## **МЕТОДИЧЕСКИЕ УКАЗАНИЯ К ЛАБОРАТОРНЫМ РАБОТАМ ПО ДИСЦИПЛИНЕ «ГЕОЛОГИЧЕСКАЯ ИНТЕРПРЕТАЦИЯ ГЕОФИЗИЧЕСКИХ ИССЛЕДОВАНИЙ НЕФТЕГАЗОВЫХ СКВАЖИН**»

НАПРАВЛЕНИЕ (СПЕЦИАЛЬНОСТЬ) ООП **05.04.01 ГЕОЛОГИЯ**

ПРОФИЛЬ ПОДГОТОВКИ (СПЕЦИАЛИЗАЦИЯ)

**«Нефтегазопромысловая геология»**

КВАЛИФИКАЦИЯ: магистр

**Разработчик А.В. Ежова А.В., к.г.-м.н., доцент кафедры Геология и разведки полезных ископаемых** 

## *Лабораторная работа 5 РАСЧЕТ ДАННЫХ, ПОСТРОЕНИЕ И АНАЛИЗ КАРТ ПАЛЕОРЕЛЬЕФА И ИЗОПАХИТ ПО ПОДОШВЕ ЗАДАННОГО ЦИКЛИТА* **2 часа, 5 баллов**

## Текст задания

1. Составить сводную таблицу данных по 16 скважинам в программе Excel для построения геологических карт по определенному району и заданному циклиту.

2. Построить схему расположения скважин определенного района по данным таблицы 3 в программе Surfer.

Исходный материал: комплект каротажных диаграмм по 16 скважинам.

## Порядок выполнения работы

Заполняются графы табл.:

вычисляются координаты места положения скважин, принимая за Х положение на оси абсцисс, за Y

Данные для построения карт палеорельефа, структурной и изопахит циклита\_\_\_\_\_\_\_участка\_\_\_\_\_\_\_месторождения

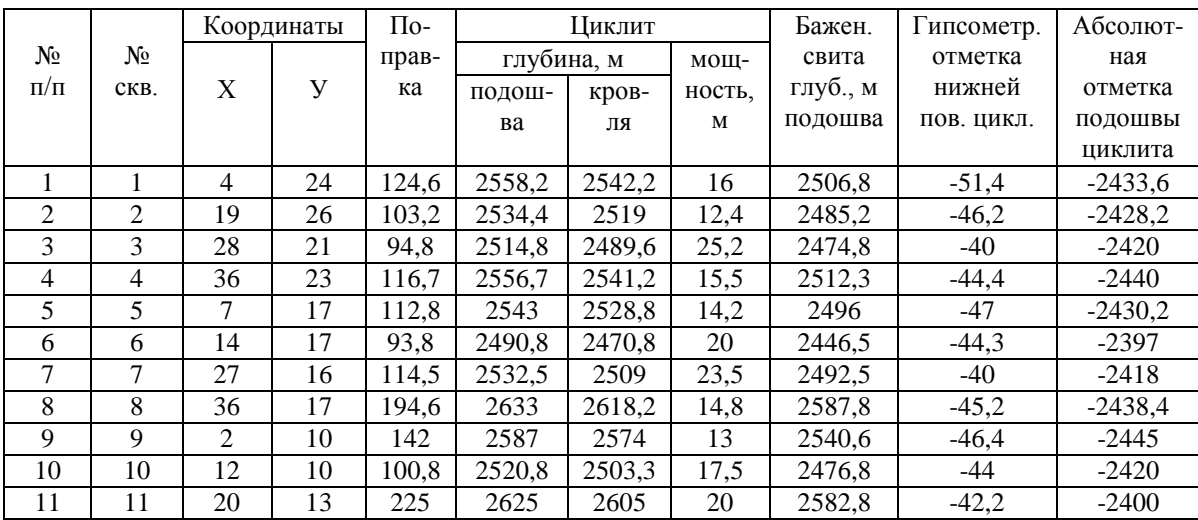

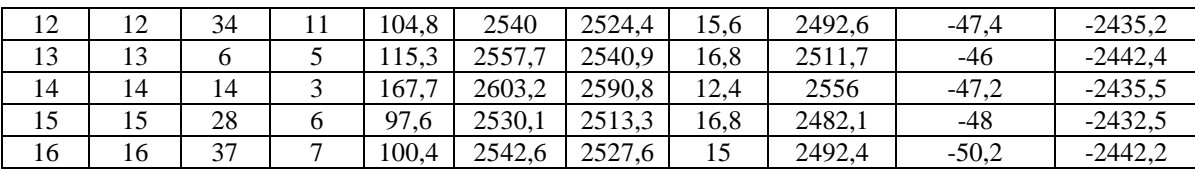

вычисляется величина поправки путем суммирования альтитуды (превышение устья скважины над уровнем моря) и удлинения (искажения глубины за счет кривизны скважины);

глубина подошвы, кровли и мощность заданного циклита;

глубина подошвы баженовской свиты по каждой скважине;

для построения карт палеорельефа подсчитываются гипсометрические отметки как величины накопленной мощности от поверхности, соответствующей началу формирования заданного циклита до условной нулевой поверхности (подошвы баженовской свиты), взятая со знаком «минус»

вычисляются абсолютные отметки подошвы заданного циклита, как разность между ее глубиной и поправкой.

Отчет о проделанной работе представляется в виде заполненной таблицы и карты схемы расположения скважин.

Пример расчета данных для построения карт приведен в табл. 3.

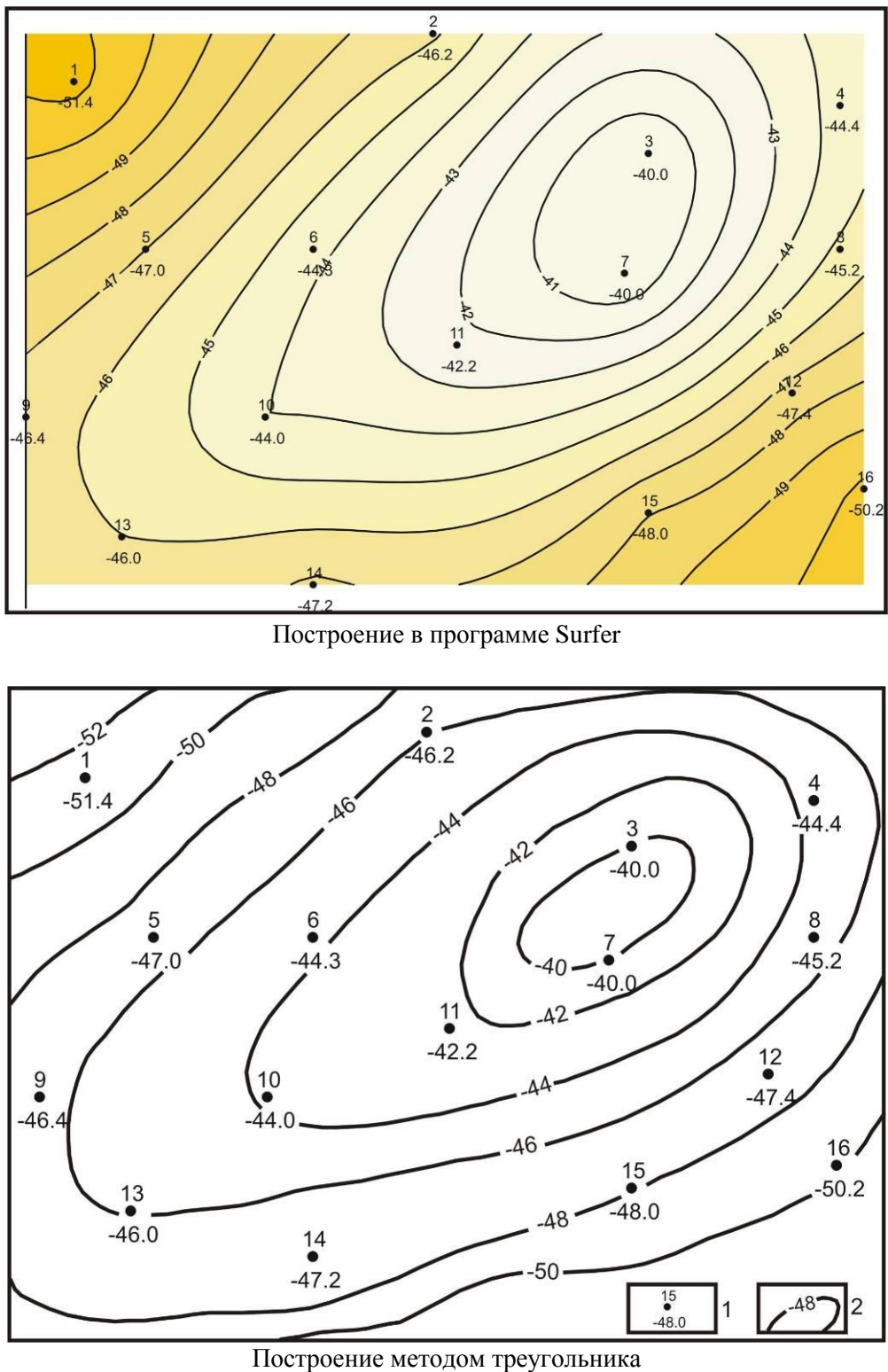

*Карта палеорельефа нижней поверхности циклита….участка………. месторождения*<br><sup>1</sup> скважина, гипсометрическая отметка нижней поверхности (подошвы) циклита......;

 $2$ линии равных глубин подошвы циклита.......

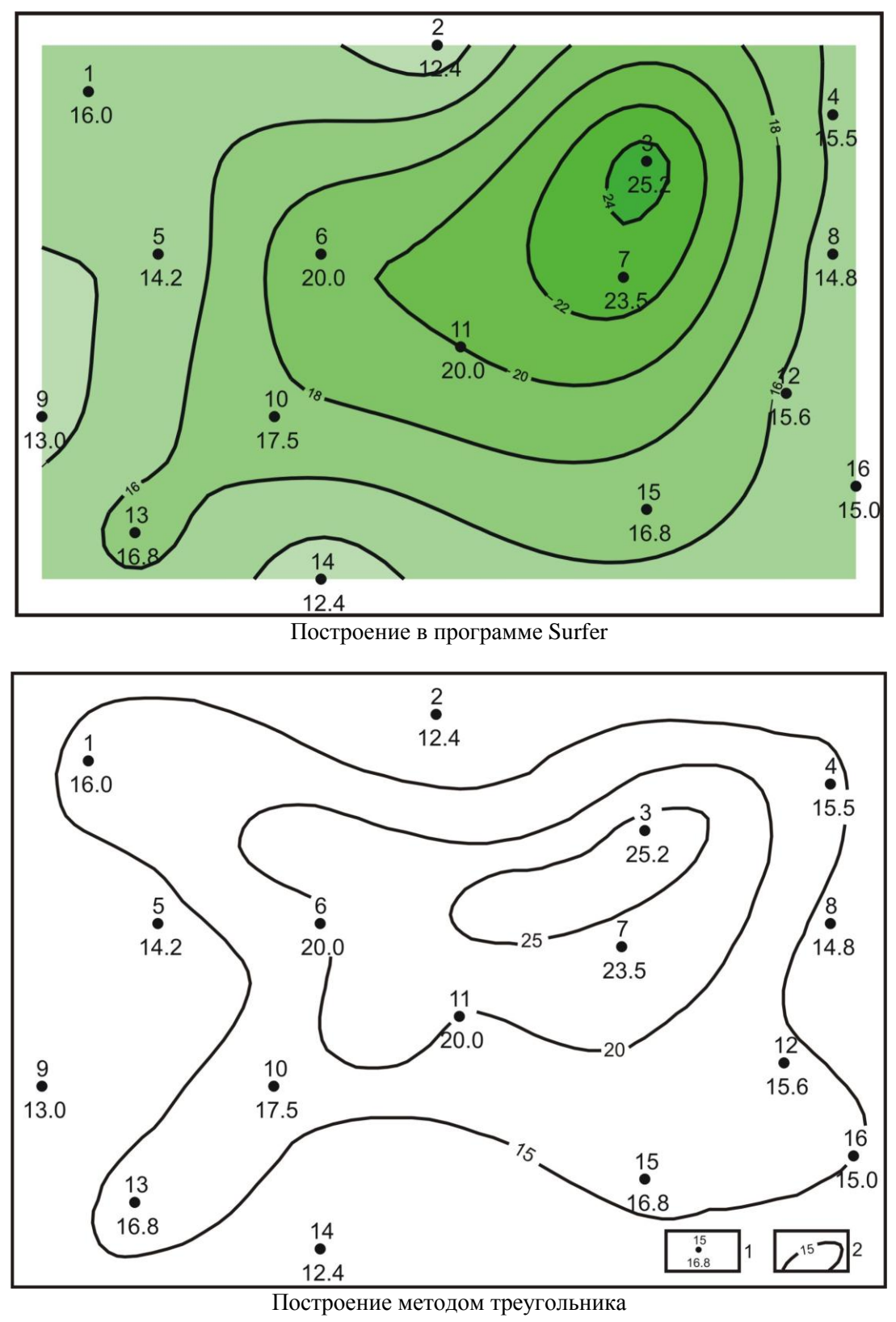

Карта изопахит циклита .... участка ... ... .... месторождения:

- 1 скважина, мощность циклита.....;
- 2 линии равных мощностей